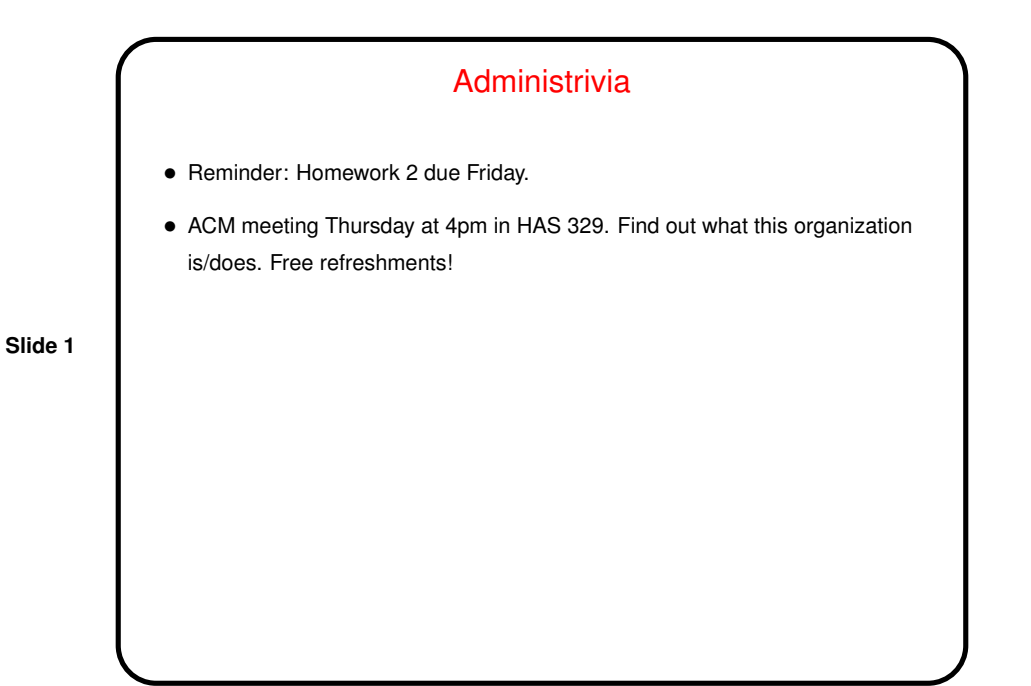

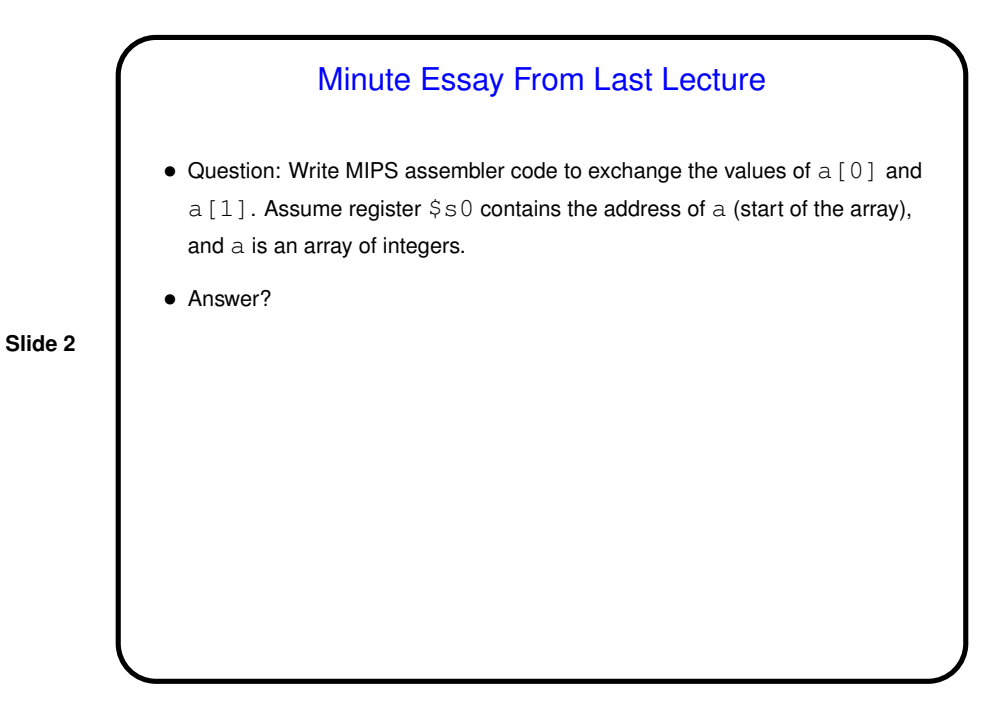

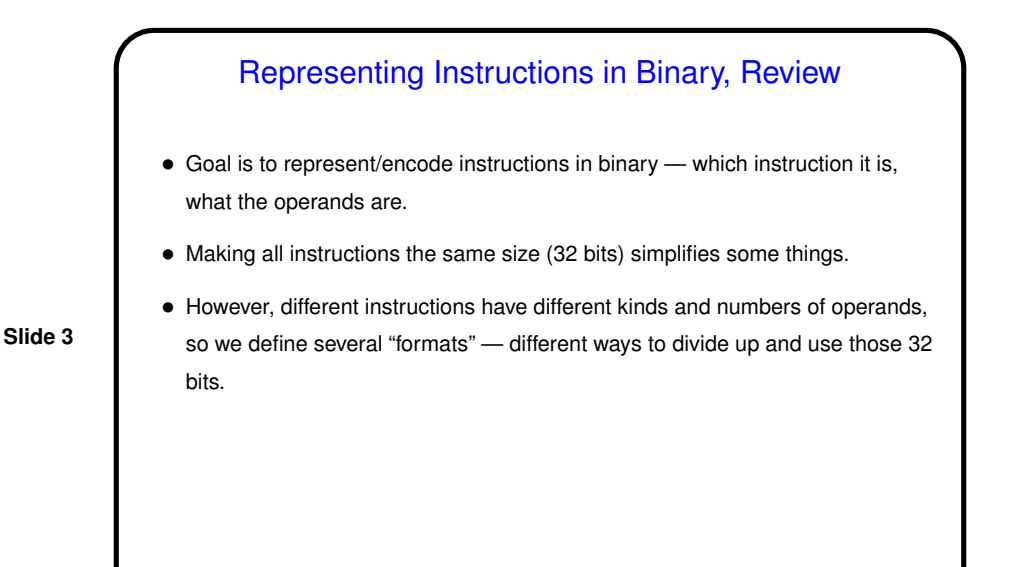

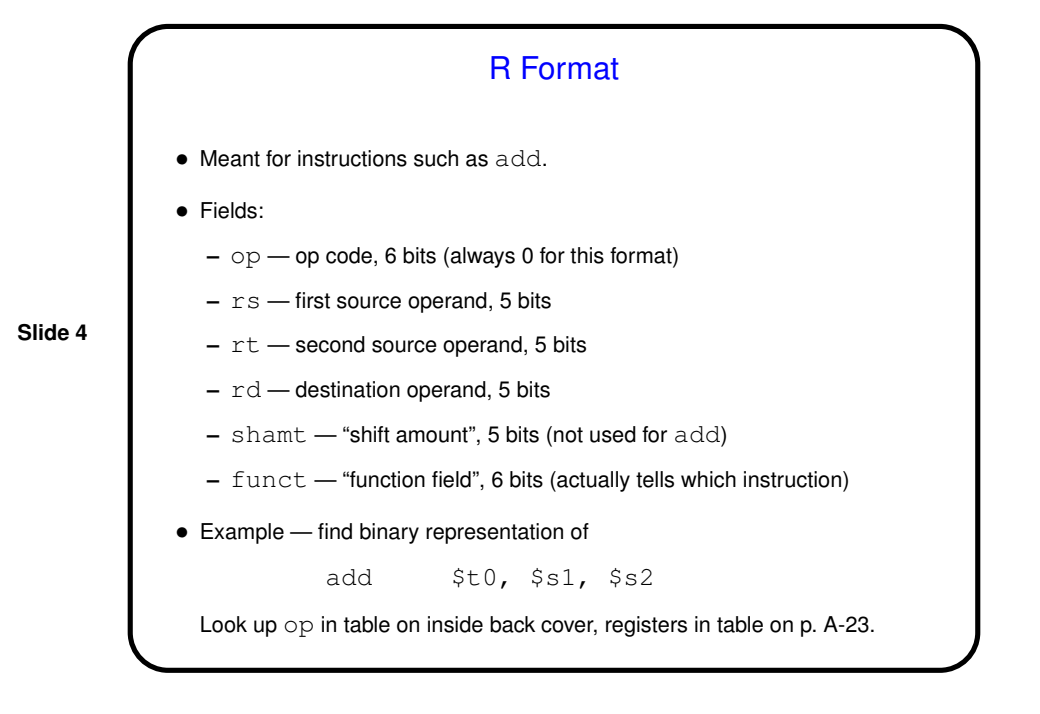

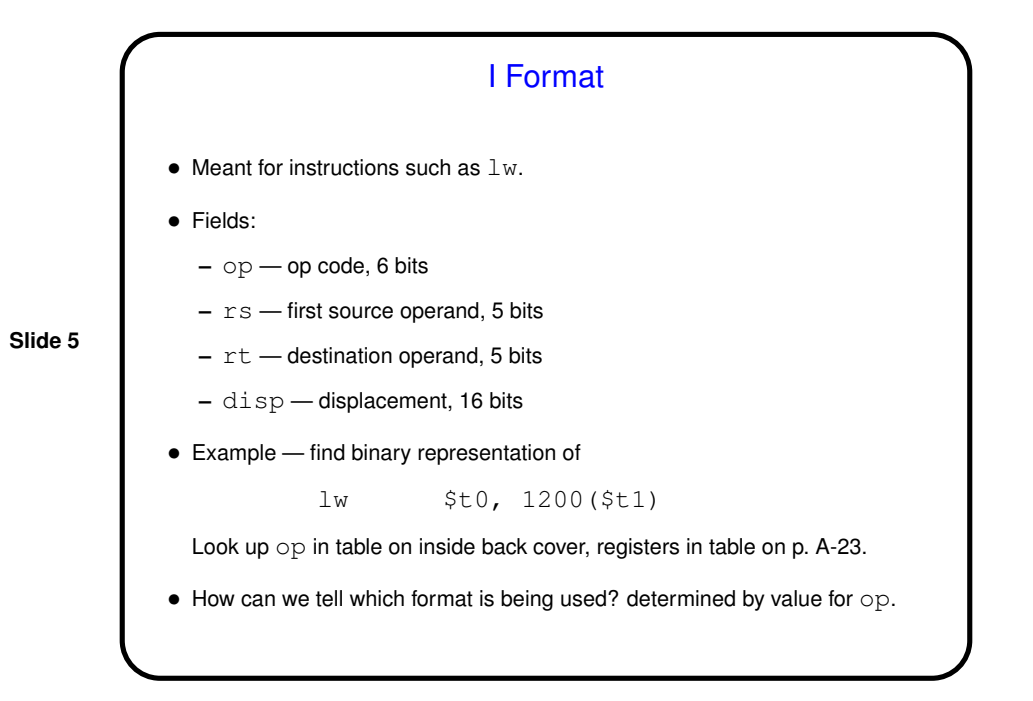

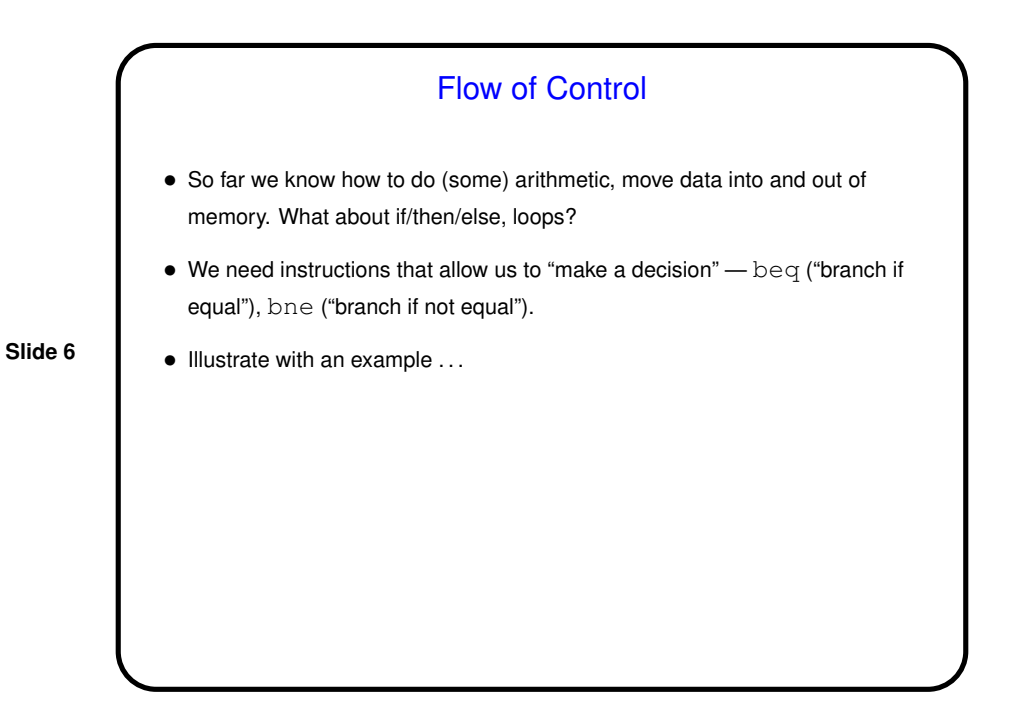

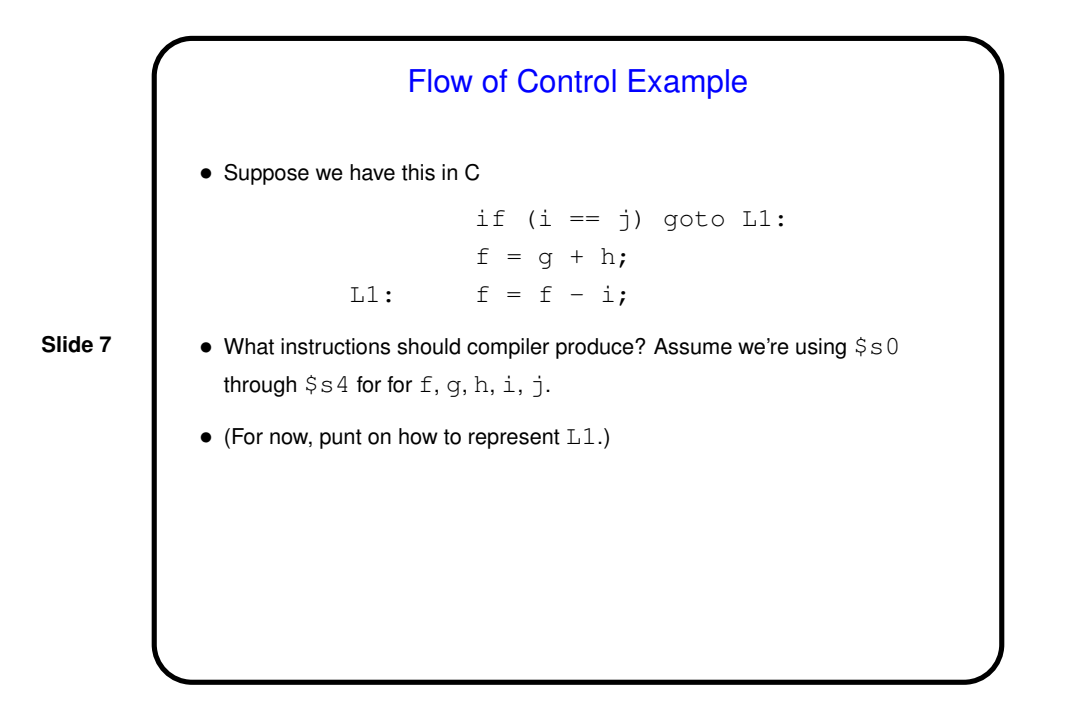

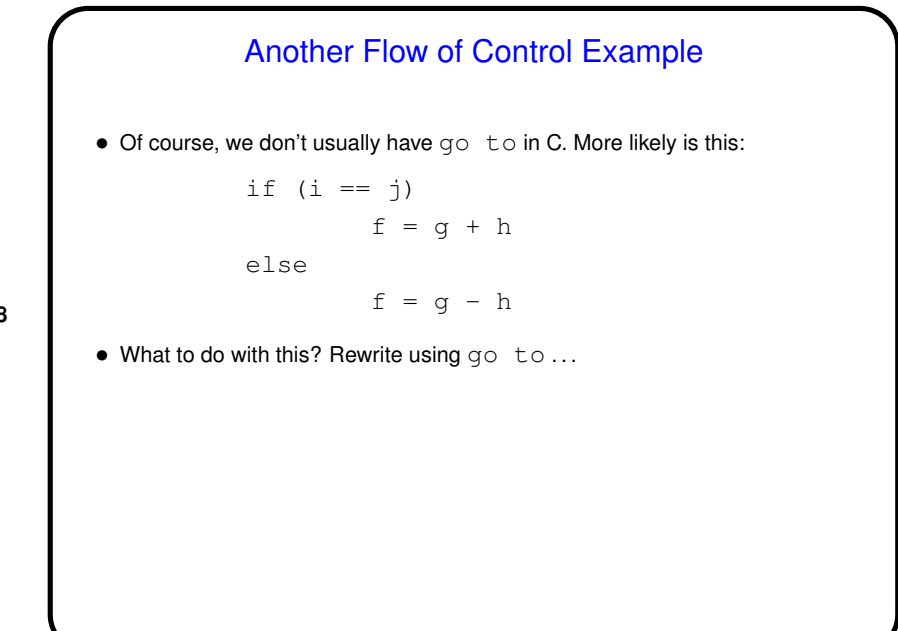

**Slide 8**

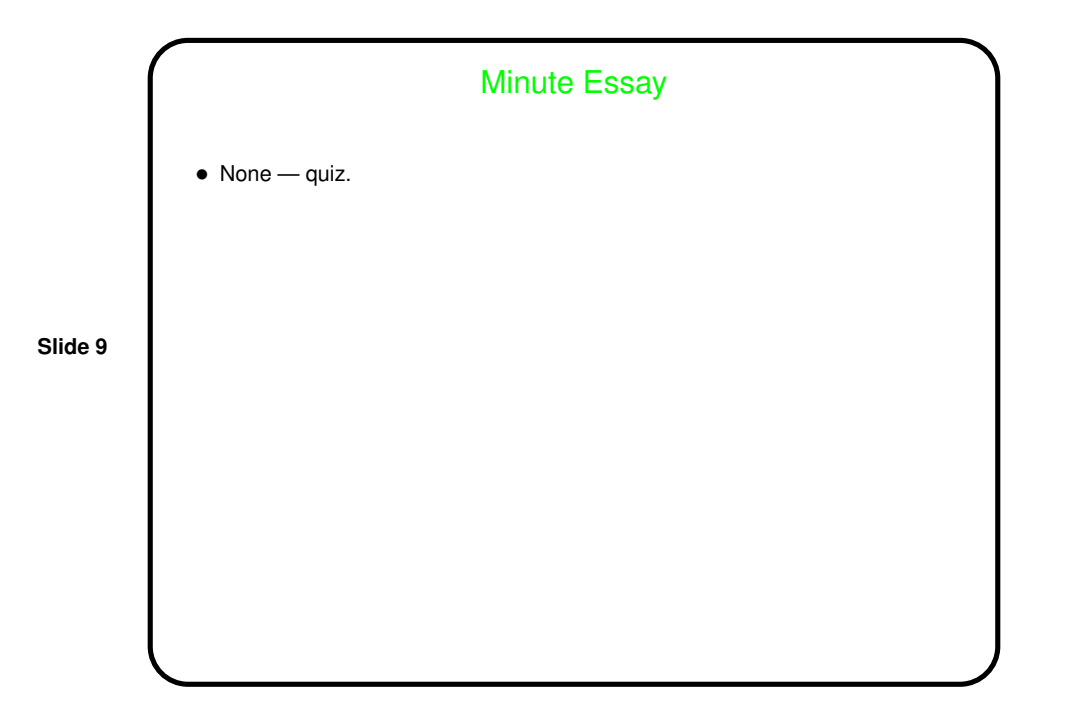